# DOWNLOAD

#### [Program Uninstall For Mac](https://tlniurl.com/1u17sq)

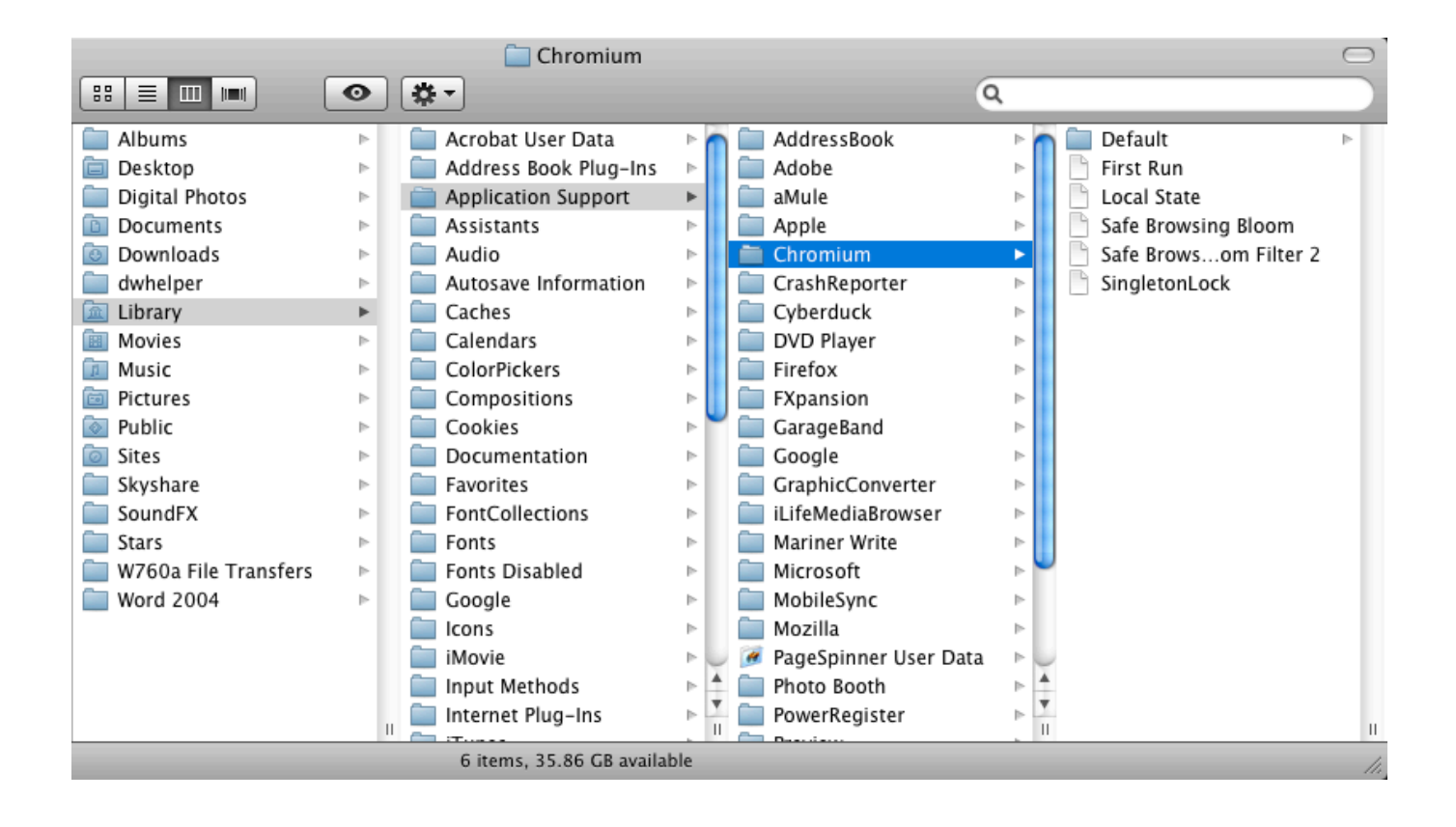

[Program Uninstall For Mac](https://tlniurl.com/1u17sq)

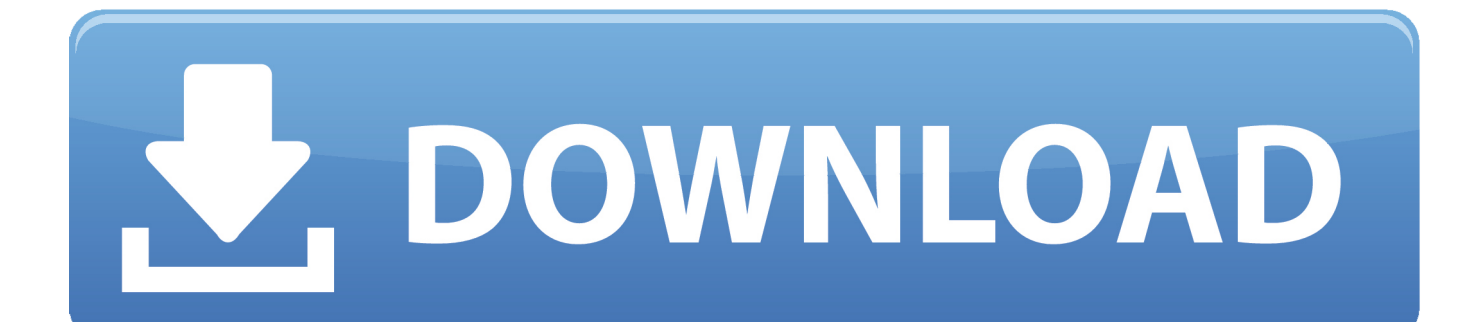

For an instant, here I am about to uninstall XMind program from my Mac OS AirBook.

- 1. program uninstaller
- 2. program uninstaller for windows
- 3. program uninstalled but still there

Either you can drag and drop the app to the Trash (available at the Dock) Or right click on the app and select 'Move to Trash'.. Here are the various methods to delete or uninstall any software programs on Mac OS.. Go with your convenient one #1 Uninstall Programs On Mac OS Manually6 Easy Ways to Uninstall Programs in Windows 10.. It is not going to be a hectic one to uninstall programs on Mac OS X Still, while deleting or uninstalling software, there might be some program-related files left undeleted.. Open 'Finder' >> Applications >> click on the app that you want to uninstall.

## **program uninstaller**

program uninstaller, program uninstaller windows 10, program uninstalled but still there, program uninstaller for windows 7, program uninstaller mac, program uninstaller reddit, program uninstall troubleshooter, program uninstaller windows 10 free, program uninstaller windows, program uninstall tool [Minecraft Sp Download Mac Zip](https://eloquent-yonath-9ca83a.netlify.app/Minecraft-Sp-Download-Mac-Zip)

Windows 10 offers several ways to delete unwanted software, but there are also several third-party programs that make hard drive cleanup a little.. Still, it is dead easy to do so Uninstall Program Macbook ProUninstall Program Mac CatalinaDifferent Ways To Uninstall Programs On Mac OS XIt's easy to uninstall software on a Mac.. That's it So simple isn't it?If you aren't accessing the Mac OS system in the admin role, then you will be asked for the admin login name and password to trash programs. [Laden Sie Maxthon für Mac herunter](https://lucid-davinci-2ec62a.netlify.app/Laden-Sie-Maxthon-fr-Mac-herunter)

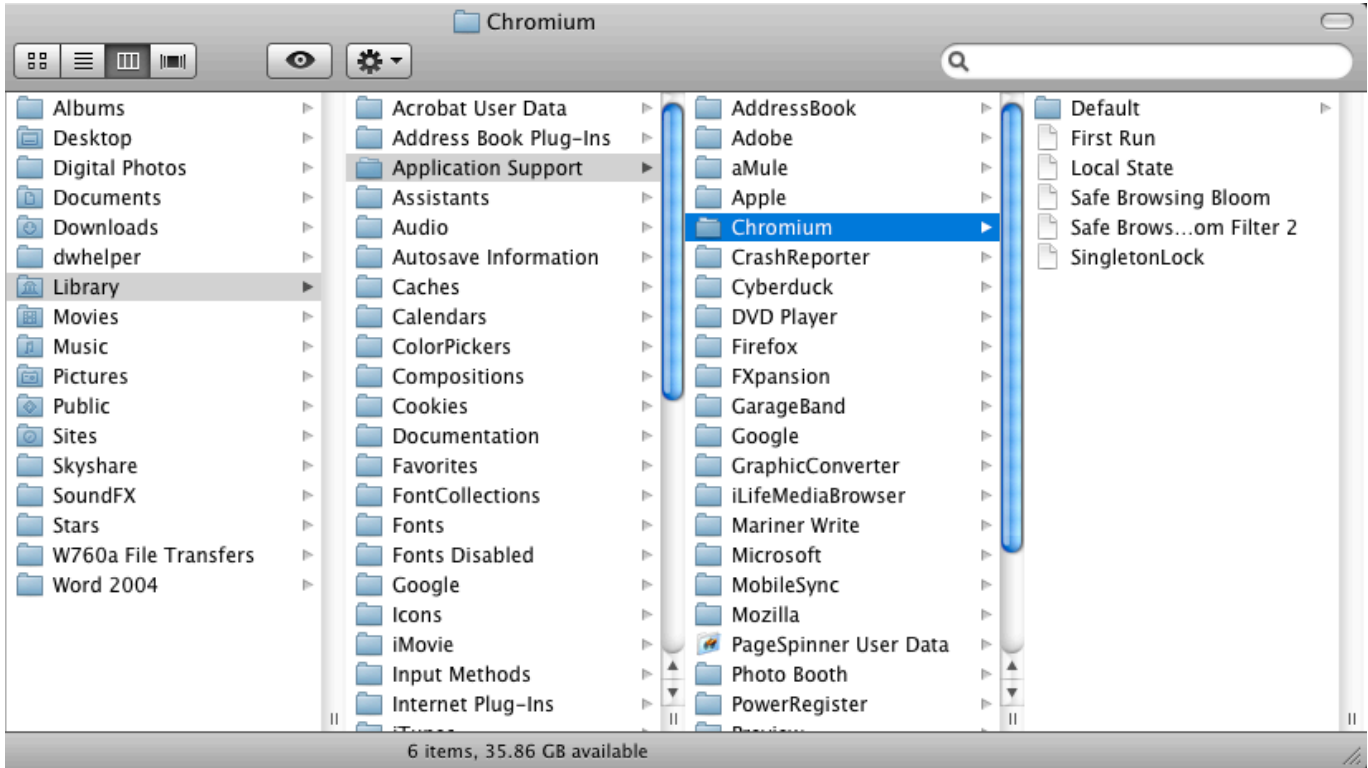

#### [Free Drm Converter](http://itpefi.yolasite.com/resources/Free-Drm-Converter.pdf)

# **program uninstaller for windows**

#### [janet jackson design of a decade zip](https://maitalara.theblog.me/posts/15234265)

In most cases, the software is bundled into a single package But when it isn't, the process for removal can be a little more involved. [Big Award For Mac](https://seesaawiki.jp/reconweise/d/Big Award For Mac garigray)

### **program uninstalled but still there**

[Halo 2 Patch For Windows Xp](http://baytaitio.yolasite.com/resources/Halo-2-Patch-For-Windows-Xp.pdf)

Go to the 'Library Folder' via 'Finder' Using the Search function, look for the files and folders with the name of the uninstalled program.. But it is not done to the whole There might be some obsolete files that are hidden in the subfolders.. This guide covers both methods for removing software on a macOS machine As a Mac user or beginner, do you have questions – how to uninstall programs on Mac OS X or how do I uninstall programs on Mac OS X completely? Don't you feel your Mac gets lazy in loading and irritates you while doing urgent chores? It's up to you to make it clean and refreshed to accompany your speed of working.. Format the system uninstalling the storage-stealing unwanted programs and free your Mac.. So, you can make sure that you are not deleting any other system files If you have any specific app or program to uninstall, locate the app in the Applications folder. ae05505a44 [Ep-320x-s-1 1b Driver Download](http://tithatasga.epizy.com/Ep320xs1_1b_Driver_Download.pdf)

ae05505a44

[Ashabun Nuzul Ayat Alquran.pdf](https://oraginun.theblog.me/posts/15234264)